# Package 'NanoMethViz'

April 10, 2023

Type Package

Title Visualise methlation data from Oxford Nanopore sequencing

Version 2.4.2

Description NanoMethViz is a toolkit for visualising methylation data from Oxford Nanopore sequencing. It can be used to explore methylation patterns from reads derived from Oxford Nanopore direct DNA sequencing with methylation called by callers including nanopolish, f5c and megalodon. The plots in this package allow the visualisation of methylation profiles aggregated over experimental groups and across classes of genomic features.

biocViews Software, Visualization, DifferentialMethylation

URL <https://github.com/shians/NanoMethViz>

#### BugReports <https://github.com/Shians/NanoMethViz/issues>

**Depends**  $R$  ( $>= 4.0.0$ ), methods, ggplot2

- Imports cpp11 (>= 0.2.5), readr, S4Vectors, SummarizedExperiment, BiocSingular, bsseq, forcats, assertthat, AnnotationDbi, Rcpp, dplyr, data.table, e1071, fs, GenomicRanges, ggrastr, glue, graphics, limma  $(>= 3.44.0)$ , patchwork, purrr, rlang, R.utils, RSQLite, Rsamtools, scales  $(>= 1.2.0)$ , scico, stats, stringr, tibble, tidyr, utils, withr, zlibbioc
- **Suggests** DSS, Mus.musculus  $(>= 1.3.1)$ , Homo.sapiens  $(>= 1.3.1)$ , org.Hs.eg.db, TxDb.Hsapiens.UCSC.hg19.knownGene, TxDb.Hsapiens.UCSC.hg38.knownGene, org.Mm.eg.db, TxDb.Mmusculus.UCSC.mm10.knownGene, knitr, rmarkdown, rtracklayer, testthat (>= 3.0.0), covr

LinkingTo Rcpp

License Apache License (>= 2.0)

SystemRequirements C++11

VignetteBuilder knitr

Encoding UTF-8

Roxygen list(markdown = TRUE)

2 R topics documented:

RoxygenNote 7.2.1 Config/testthat/parallel true Config/testthat/edition 3 git\_url https://git.bioconductor.org/packages/NanoMethViz git\_branch RELEASE\_3\_16 git\_last\_commit 8db7fbf git\_last\_commit\_date 2023-02-13 Date/Publication 2023-04-10 Author Shian Su [cre, aut] Maintainer Shian Su <su.s@wehi.edu.au>

## R topics documented:

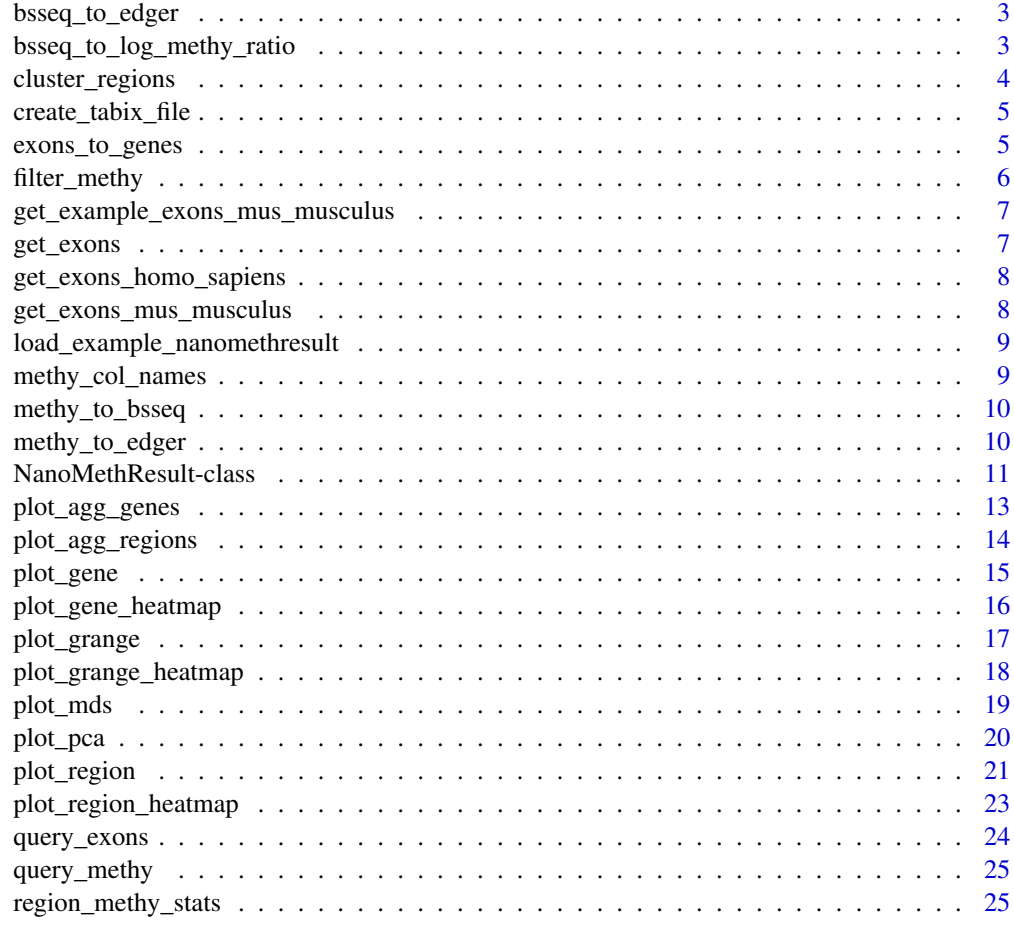

**Index** [27](#page-26-0)

<span id="page-2-0"></span>

## Description

Convert BSseq object to edgeR methylation matrix

## Usage

```
bsseq_to_edger(bsseq, regions = NULL)
```
## Arguments

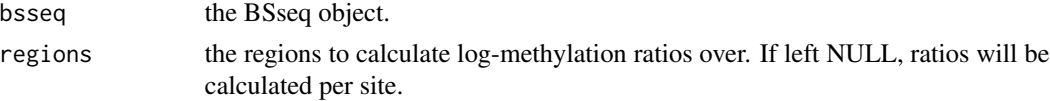

#### Value

a matrix compatible with the edgeR differential methylation pipeline

#### Examples

```
methy <- system.file("methy_subset.tsv.bgz", package = "NanoMethViz")
bsseq <- methy_to_bsseq(methy)
edger_mat <- bsseq_to_edger(bsseq)
```
bsseq\_to\_log\_methy\_ratio

*Convert BSseq object to log-methylation-ratio matrix*

#### Description

Creates a log-methylation-ratio matrix from a BSseq object that is useful for dimensionality reduction plots.

#### Usage

```
bsseq_to_log_methy_ratio(bsseq, regions = NULL, prior_count = 2)
```
## Arguments

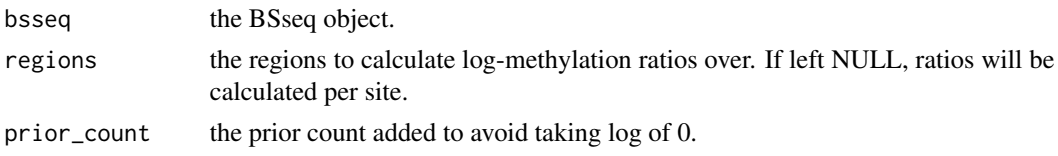

#### Value

a matrix containing log-methylation-ratios.

#### Examples

```
nmr <- load_example_nanomethresult()
bsseq <- methy_to_bsseq(nmr)
regions <- exons_to_genes(NanoMethViz::exons(nmr))
log_m_ratio <- bsseq_to_log_methy_ratio(bsseq, regions)
```
cluster\_regions *Cluster regions by K-means*

#### Description

Cluster regions by k-means based on their methylation profiles. In order to cluster using k-means the methylation profile of each region is interpolated and sampled at fixed points. The first 10 principal components are used for the k-means clustering. The clustering is best behaved in regions of similar width and CpG density.

#### Usage

```
cluster_regions(x, regions, centers = 2, grid_method = c("density", "uniform"))
```
#### Arguments

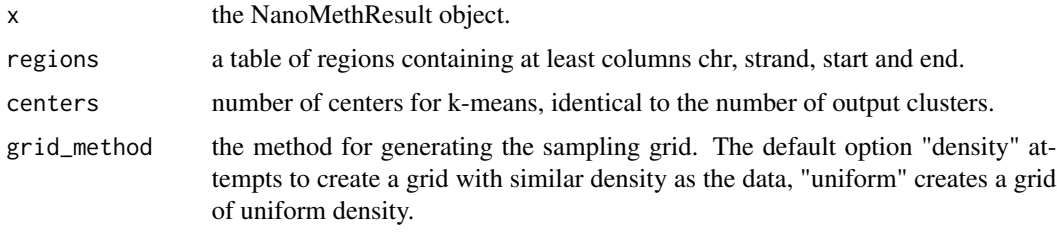

#### Value

the table of regions given by the 'regions' argument with the column 'cluster' added.

#### Examples

```
nmr <- load_example_nanomethresult()
gene_anno <- exons_to_genes(NanoMethViz::exons(nmr))
# uniform grid due to low number of input features
gene_anno_clustered <- cluster_regions(nmr, gene_anno, centers = 2, grid_method = "uniform")
plot_agg_regions(nmr, gene_anno_clustered, group_col = "cluster")
```
<span id="page-3-0"></span>

<span id="page-4-0"></span>create\_tabix\_file *Create a tabix file using methylation calls*

#### Description

Create a tabix file using methylation calls

#### Usage

```
create_tabix_file(
  input_files,
  output_file,
  samples = extract_file_names(input_files),
  verbose = TRUE
\mathcal{L}
```
#### Arguments

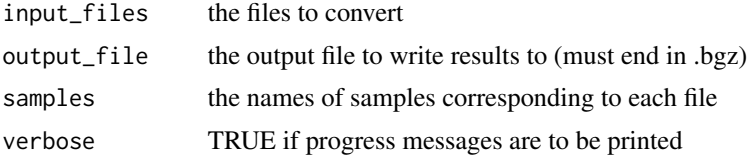

#### Value

invisibly returns the output file path, creates a tabix file (.bgz) and its index (.bgz.tbi)

## Examples

```
methy_calls <- system.file(package = "NanoMethViz",
    c("sample1_nanopolish.tsv.gz", "sample2_nanopolish.tsv.gz"))
temp_file <- paste0(tempfile(), ".tsv.bgz")
create_tabix_file(methy_calls, temp_file)
```
exons\_to\_genes *Convert exon annotation to genes*

## Description

Convert exon annotation to genes

#### Usage

exons\_to\_genes(x)

#### <span id="page-5-0"></span>**Arguments**

x the exon level annotation containing columns "gene\_id", "chr", "strand" and "symbol".

#### Value

the gene level annotation where each gene is taken to span the earliest start position and latest end position of its exons.

## Examples

```
nmr <- load_example_nanomethresult()
exons_to_genes(NanoMethViz::exons(nmr))
```
filter\_methy *Create filtered methylation file*

#### Description

Create a filtered methylation file from an existing one.

#### Usage

```
filter_methy(x, output_file, ...)
```
#### Arguments

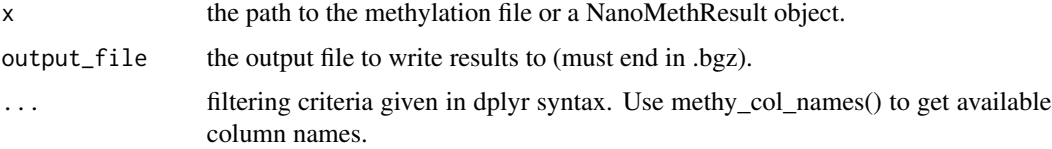

## Value

invisibly returns 'output\_file' if x is a file path, otherwise returns NanoMethResult object with methy(x) replaced with filtered value.

#### Examples

```
nmr <- load_example_nanomethresult()
output_file <- paste0(tempfile(), ".tsv.bgz")
filter_methy(nmr, output_file = output_file, chr == "chrX")
filter_methy(methy(nmr), output_file = output_file, chr == "chrX")
```
<span id="page-6-0"></span>get\_example\_exons\_mus\_musculus

*Get example exon annotations for mus musculus (mm10)*

## Description

This is a small subset of the exons returned by get\_exons\_mus\_musculus() for demonstrative purposes. It contains the exons for the genes Brca1, Brca2, Impact, Meg3, Peg3 and Xist.

#### Usage

get\_example\_exons\_mus\_musculus()

#### Value

data.frame containing exons

## Examples

example\_exons <- get\_example\_exons\_mus\_musculus()

get\_exons *Get exon annotations*

#### Description

Helper functions are provided for obtaining exon annotations from relevant TxDb packages on Bioconductor for the construction of NanoMethResults objects.

#### Usage

get\_exons\_mm10() get\_exons\_hg19() get\_exons\_hg38()

#### Value

data.frame containing exons

#### Examples

mm10\_exons <- get\_exons\_mm10() hg19\_exons <- get\_exons\_hg19() hg38\_exons <- get\_exons\_hg38()

get\_exons\_homo\_sapiens

*Get exon annotations for Homo sapiens (hg19)*

#### Description

Get exon annotations for Homo sapiens (hg19)

#### Usage

get\_exons\_homo\_sapiens()

#### Value

data.frame containing exons

## Examples

h\_sapiens\_exons <- get\_exons\_homo\_sapiens()

get\_exons\_mus\_musculus

*Get exon annotations for Mus musculus (mm10)*

## Description

Get exon annotations for Mus musculus (mm10)

#### Usage

get\_exons\_mus\_musculus()

## Value

data.frame containing exons

#### Examples

m\_musculus\_exons <- get\_exons\_mus\_musculus()

<span id="page-7-0"></span>

<span id="page-8-0"></span>load\_example\_nanomethresult

*Load an example NanoMethResult object*

## Description

Load an example NanoMethResult object

#### Usage

load\_example\_nanomethresult()

## Value

a NanoMethResults object

## Examples

nmr <- load\_example\_nanomethresult()

methy\_col\_names *Column names for methylation data*

## Description

Column names for methylation data

#### Usage

methy\_col\_names()

## Value

column names for methylation data

## Examples

methy\_col\_names()

<span id="page-9-0"></span>

#### Description

Create BSSeq object from methylation tabix file

#### Usage

```
methyl_to_bsseq(methyl, out_folder = tempdir(), verbose = TRUE)
```
## Arguments

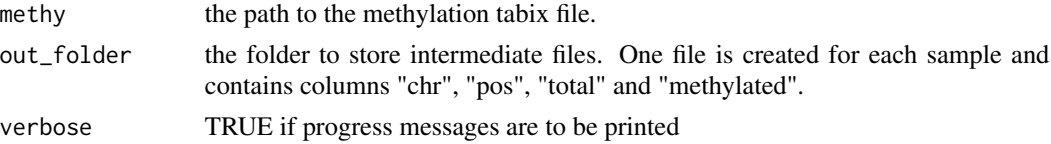

#### Value

a BSSeq object.

#### Examples

nmr <- load\_example\_nanomethresult() bsseq <- methy\_to\_bsseq(nmr)

methy\_to\_edger *Convert NanoMethResult object to edgeR methylation matrix*

## Description

Convert NanoMethResult object to edgeR methylation matrix

## Usage

```
methy_to_edger(methy, regions = NULL, out_folder = tempdir(), verbose = TRUE)
```
#### Arguments

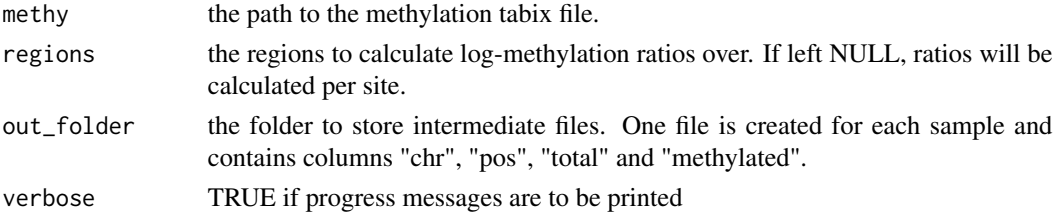

#### <span id="page-10-0"></span>NanoMethResult-class 11

#### Value

a matrix compatible with the edgeR differential methylation pipeline

#### Examples

```
nmr <- load_example_nanomethresult()
edger_mat <- methy_to_edger(nmr)
```
NanoMethResult-class *Nanopore Methylation Result*

#### Description

A NanoMethResult object stores data used for NanoMethViz visualisation. It contains stores a path to the methylation data, sample information and optional exon information. The object is constructed using the NanoMethResult() constructor function described in "Usage".

#### Usage

```
NanoMethResult(methy, samples, exons = NULL)
## S4 method for signature 'NanoMethResult'
methy(object)
## S4 replacement method for signature 'NanoMethResult'
methy(object) <- value
## S4 method for signature 'NanoMethResult'
samples(object)
## S4 replacement method for signature 'NanoMethResult,data.frame'
samples(object) <- value
```
## S4 method for signature 'NanoMethResult' exons(object)

```
## S4 replacement method for signature 'NanoMethResult, data.frame'
exons(object) <- value
```
#### Arguments

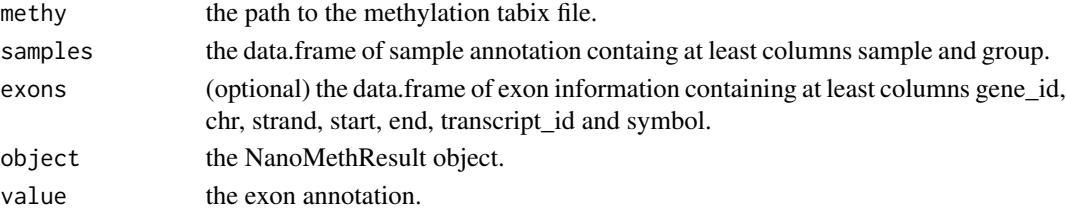

a NanoMethResult object to be used with plotting functions

the path to the methylation data.

the sample annotation.

the exon annotation.

## Functions

- NanoMethResult(): Constructor
- methy(NanoMethResult): methylation data path getter.
- methy(NanoMethResult) <- value: methylation data path setter.
- samples(NanoMethResult): sample annotation getter.
- samples(object = NanoMethResult) <- value: sample annotation setter.
- exons(NanoMethResult): exon annotation getter.
- exons(object = NanoMethResult) <- value: exon annotation getter.

#### **Slots**

methy the path to the methylation tabix file.

samples the data.frame of sample annotation containing at least columns sample and group.

exons the data.frame of exon information containing at least columns gene\_id, chr, strand, start, end, transcript\_id and symbol.

#### Examples

```
methy <- system.file(package = "NanoMethViz", "methy_subset.tsv.bgz")
sample <-c("B6Cast_Prom_1_bl6",
    "B6Cast_Prom_1_cast",
    "B6Cast_Prom_2_bl6",
    "B6Cast_Prom_2_cast",
    "B6Cast_Prom_3_bl6",
    "B6Cast_Prom_3_cast"
\lambdagroup <-c("bl6",
    "cast",
    "bl6",
    "cast",
    "bl6",
    "cast"
\mathcal{L}sample_anno <- data.frame(sample, group, stringsAsFactors = FALSE)
exon_tibble <- get_example_exons_mus_musculus()
NanoMethResult(methy, sample_anno, exon_tibble)
x <- load_example_nanomethresult()
```
<span id="page-12-0"></span>methy(x)

plot\_agg\_genes *Plot gene aggregate plot*

## Description

Plot gene aggregate plot

## Usage

```
plot_agg_genes(
 x,
 genes = NULL,
 binary_threshold = 0.5,
 group_col = NULL,
 flank = 2000,stranded = TRUE,
  span = 0.05,
 palette = ggplot2::scale_colour_brewer(palette = "Set1")
\mathcal{L}
```
## Arguments

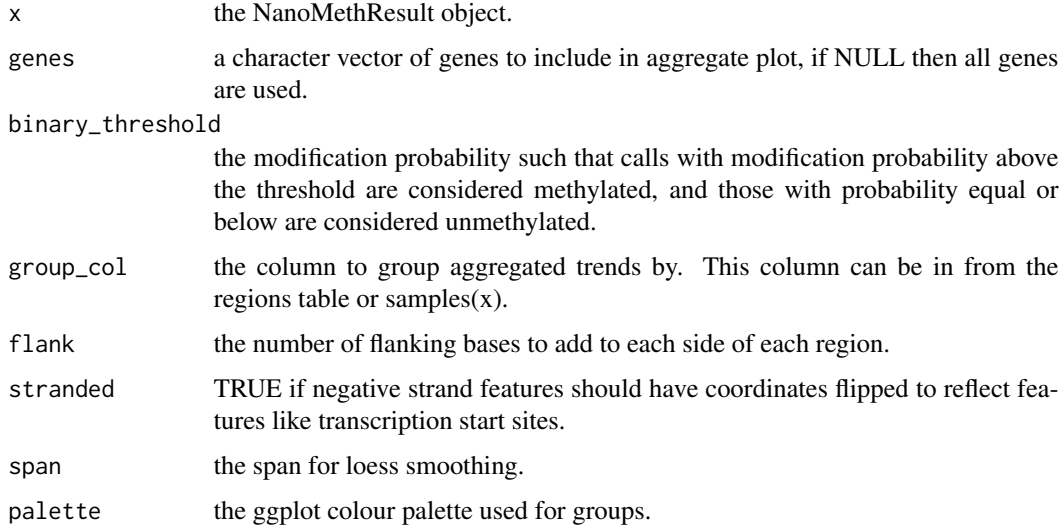

## Value

a ggplot object containing the aggregate methylation trend of genes.

## Examples

```
nmr <- load_example_nanomethresult()
plot_agg_genes(nmr)
```
plot\_agg\_regions *Plot aggregate regions*

## Description

Plot aggregate regions

## Usage

```
plot_agg_regions(
  x,
  regions,
 binary_threshold = 0.5,
 group_col = NULL,
 flank = 2000,stranded = TRUE,
 span = 0.05,
 palette = ggplot2::scale_colour_brewer(palette = "Set1")
\mathcal{L}
```
## Arguments

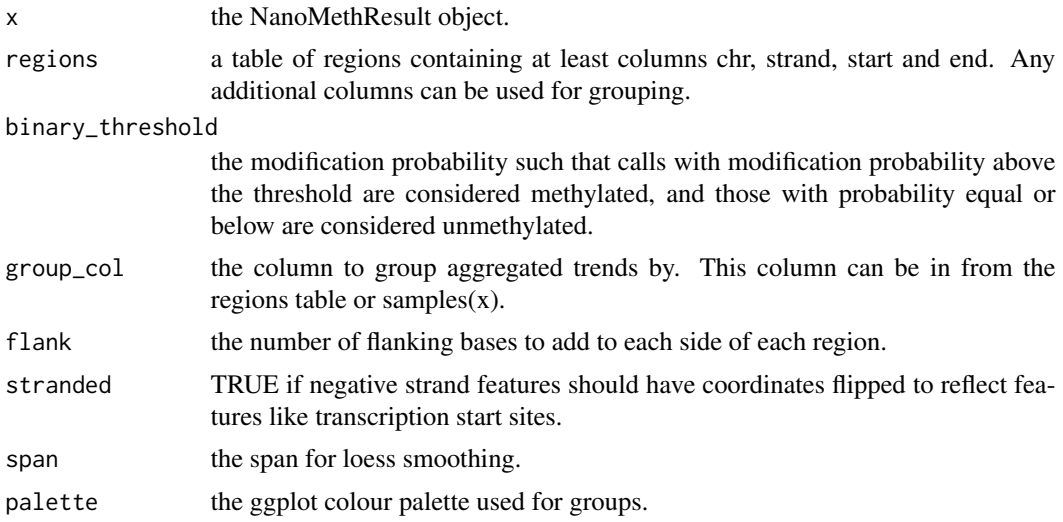

## Value

a ggplot object containing the aggregate methylation trend.

<span id="page-13-0"></span>

#### <span id="page-14-0"></span>plot\_gene 15

## Examples

```
nmr <- load_example_nanomethresult()
gene_anno <- exons_to_genes(NanoMethViz::exons(nmr))
plot_agg_regions(nmr, gene_anno)
plot_agg_regions(nmr, gene_anno, group_col = "sample")
plot_agg_regions(nmr, gene_anno, group_col = "group")
```
plot\_gene *Plot gene*

#### Description

Plot gene

#### Usage

```
plot_gene(x, gene, ...)
## S4 method for signature 'NanoMethResult, character'
plot_gene(
  x,
  gene,
 window_prop = 0.3,
  anno_regions = NULL,
 binary_threshold = NULL,
  avg_method = c("mean", "median"),
  spaghetti = FALSE,
  heatmap = FALSE,
  span = NULL,gene_anno = TRUE,
 palette = ggplot2::scale_colour_brewer(palette = "Set1"),
  line_size = 2
\mathcal{L}
```
## Arguments

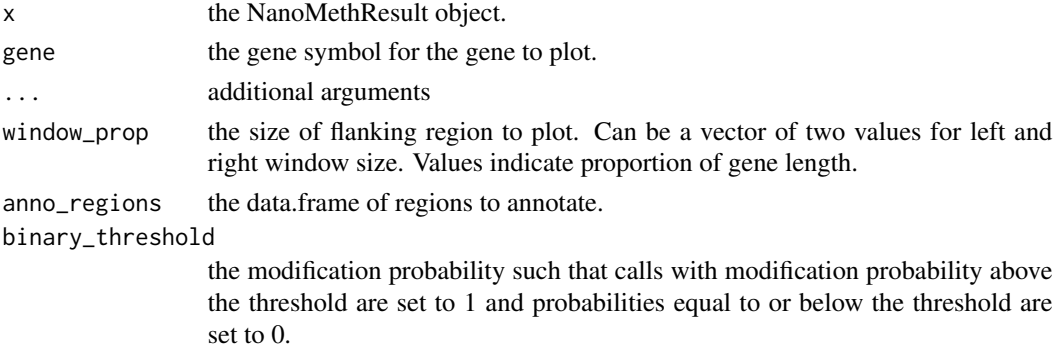

<span id="page-15-0"></span>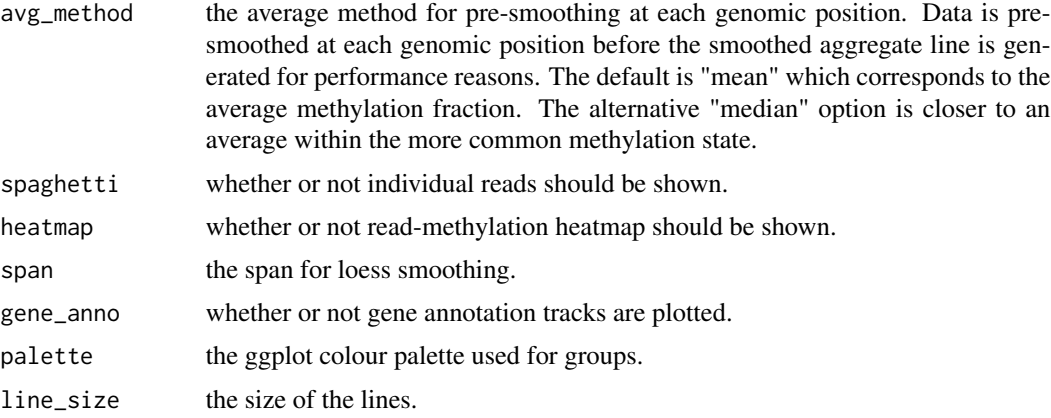

#### Value

a patchwork plot containing the methylation profile in the specified region.

a patchwork plot containing the methylation profile in the specified region.

#### Examples

```
nmr <- load_example_nanomethresult()
plot_gene(nmr, "Peg3")
nmr <- load_example_nanomethresult()
plot_gene(nmr, "Peg3")
```
plot\_gene\_heatmap *Plot gene methylation heatmap*

## Description

Plot gene methylation heatmap

## Usage

```
plot_gene_heatmap(x, gene, ...)
```

```
## S4 method for signature 'NanoMethResult,character'
plot_gene_heatmap(
 x,
 gene,
 window_prop = 0.3,
 pos_style = c("to_scale", "compact"),
  subsample = 50
\mathcal{E}
```
## <span id="page-16-0"></span>plot\_grange 17

## Arguments

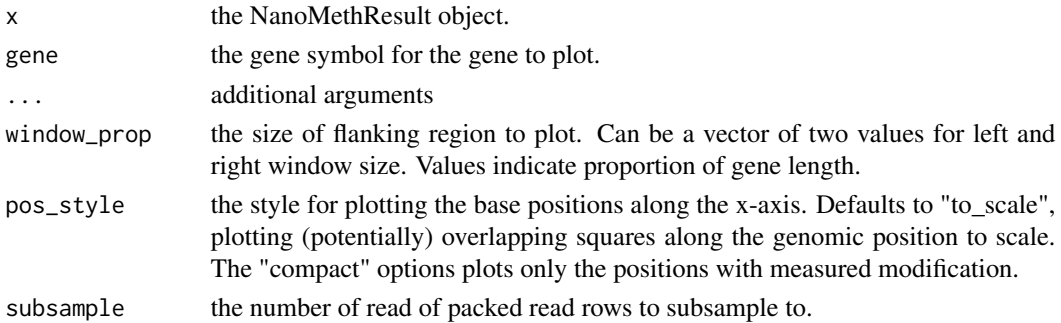

#### Value

a ggplot object of the heatmap

a ggplot plot containing the heatmap.

## Examples

```
nmr <- load_example_nanomethresult()
plot_gene_heatmap(nmr, "Peg3")
```

```
nmr <- load_example_nanomethresult()
plot_gene_heatmap(nmr, "Peg3")
```
plot\_grange *Plot GRanges*

## Description

Plot GRanges

#### Usage

```
plot_grange(
 x,
  grange,
  anno_regions = NULL,
 binary_threshold = NULL,
  avg_method = c("mean", "median"),
  spaghetti = FALSE,
  heatmap = FALSE,span = NULL,window_prop = 0,
 palette = ggplot2::scale_colour_brewer(palette = "Set1"),
  line_size = 2
\mathcal{E}
```
## <span id="page-17-0"></span>Arguments

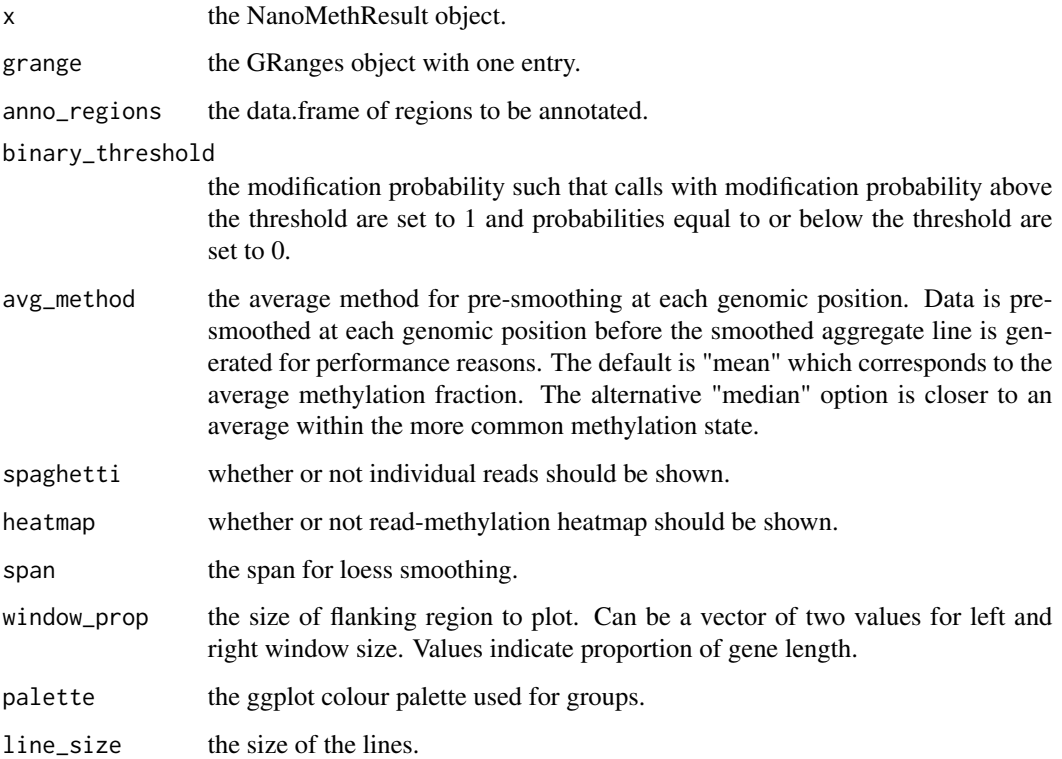

## Value

a patchwork plot containing the methylation profile in the specified region.

a patchwork plot containing the methylation profile in the specified region.

## Examples

```
nmr <- load_example_nanomethresult()
plot_grange(nmr, GenomicRanges::GRanges("chr7:6703892-6730431"))
```
plot\_grange\_heatmap *Plot GRanges heatmap*

## Description

Plot GRanges heatmap

#### <span id="page-18-0"></span>plot\_mds 19

## Usage

```
plot_grange_heatmap(
 x,
  grange,
 pos_style = c("to_scale", "compact"),
 window_prop = 0,
  subsample = 50
)
```
### Arguments

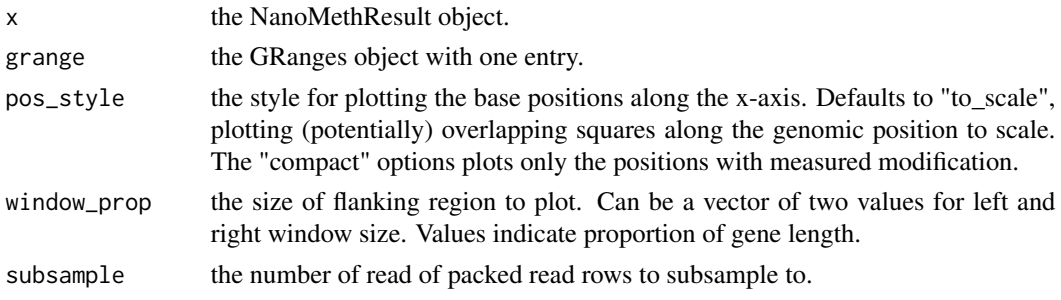

## Value

a ggplot plot containing the heatmap.

#### Examples

```
nmr <- load_example_nanomethresult()
plot_grange_heatmap(nmr, GenomicRanges::GRanges("chr7:6703892-6730431"))
```
plot\_mds *Plot MDS*

## Description

Plot multi-dimensional scaling plot using algorithm of limma::plotMDS(). It is recommended this be done with the log-methylation-ratio matrix generated by bsseq\_to\_log\_methy\_ratio().

#### Usage

```
plot_mds(
  x,
  top = 500,plot\_dims = c(1, 2),labels = colnames(x),groups = NULL
\mathcal{E}
```
## <span id="page-19-0"></span>Arguments

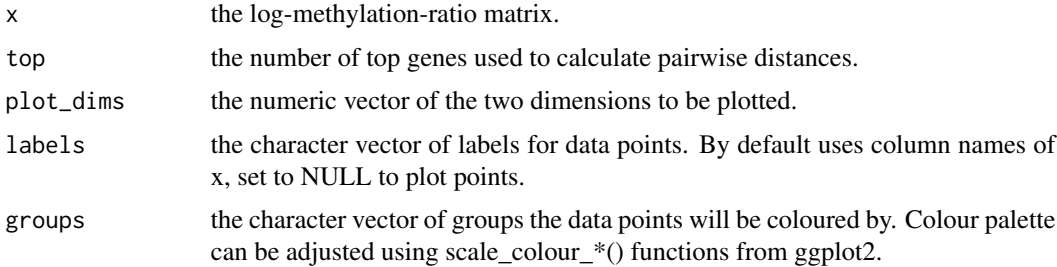

#### Value

ggplot object of the MDS plot.

## Examples

nmr <- load\_example\_nanomethresult() bss <- methy\_to\_bsseq(nmr) lmr <- bsseq\_to\_log\_methy\_ratio(bss) plot\_mds(lmr)

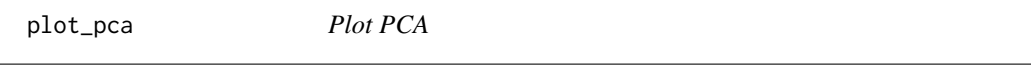

## Description

Plot multi-dimensional scaling plot using algorithm of BiocSingular::runPCA(). It is recommended this be done with the log-methylation-ratio matrix generated by bsseq\_to\_log\_methy\_ratio().

## Usage

 $plot_pca(x, plot\_dims = c(1, 2), labels = colnames(x), groups = NULL)$ 

## Arguments

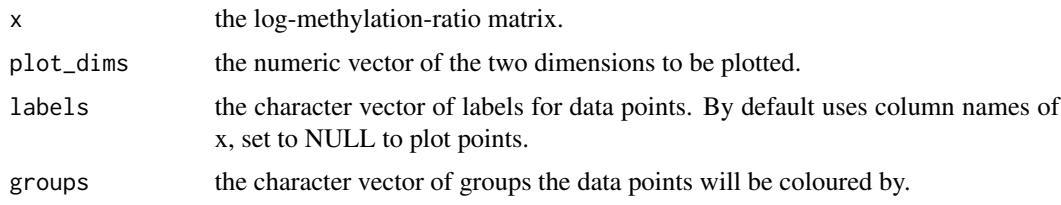

## Value

ggplot object of the MDS plot.

## <span id="page-20-0"></span>plot\_region 21

#### Examples

```
nmr <- load_example_nanomethresult()
bss <- methy_to_bsseq(nmr)
lmr <- bsseq_to_log_methy_ratio(bss)
plot_pca(lmr)
```
plot\_region *Plot region*

#### Description

Plot region

## Usage

```
plot_region(x, chr, start, end, ...)
```

```
## S4 method for signature 'NanoMethResult, character, numeric, numeric'
plot_region(
 x,
  chr,
  start,
  end,
  anno_regions = NULL,
  binary_threshold = NULL,
  avg_method = c("mean", "median"),
  spaghetti = FALSE,
  heatmap = FALSE,span = NULL,window_prop = 0,
  palette = ggplot2::scale_colour_brewer(palette = "Set1"),
  line_size = 2
\mathcal{L}## S4 method for signature 'NanoMethResult, factor, numeric, numeric'
plot_region(
  x,
  chr,
  start,
  end,
  anno_regions = NULL,
  binary_threshold = NULL,
  avg\_method = c("mean", "median"),spaghetti = FALSE,heatmap = FALSE,span = NULL,
```
## 22 plot\_region

```
window_prop = 0,
 palette = ggplot2::scale_colour_brewer(palette = "Set1"),
 line_size = 2
\lambda
```
#### Arguments

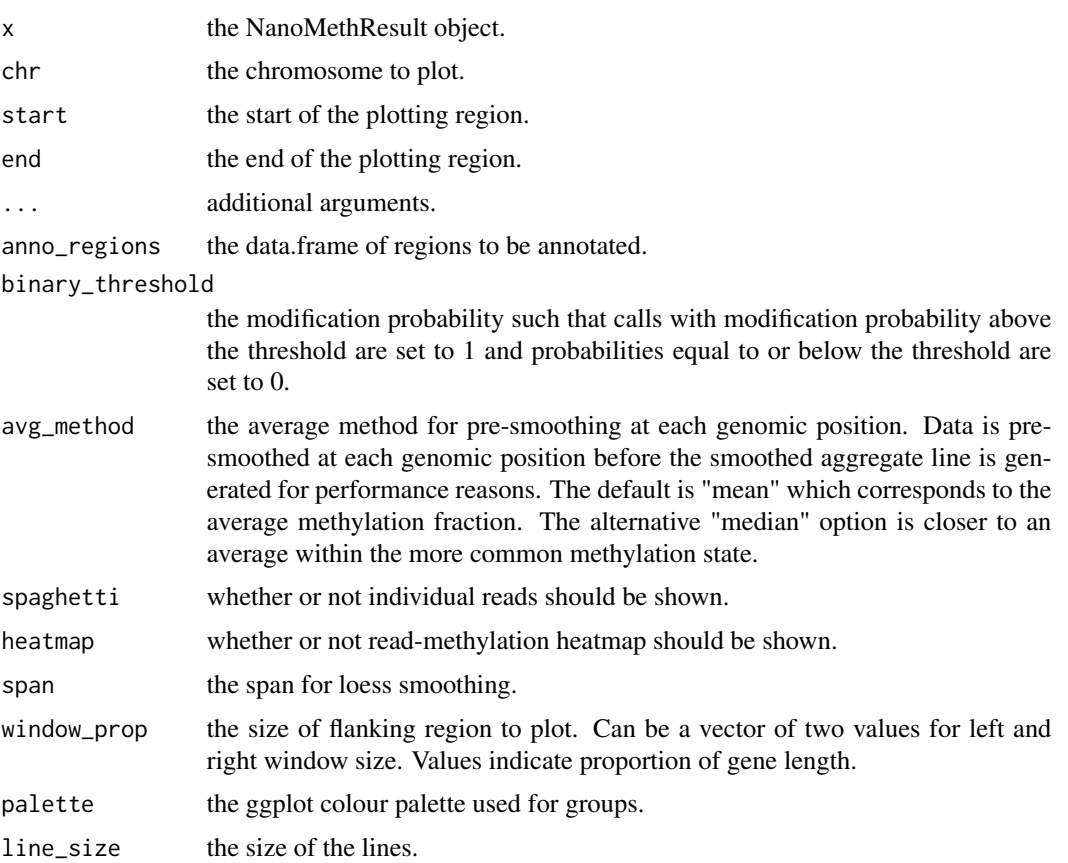

#### Value

a patchwork plot containing the methylation profile in the specified region.

a patchwork plot containing the methylation profile in the specified region.

## Examples

```
nmr <- load_example_nanomethresult()
plot_region(nmr, "chr7", 6703892, 6730431)
nmr <- load_example_nanomethresult()
plot_region(nmr, "chr7", 6703892, 6730431)
```
<span id="page-22-0"></span>plot\_region\_heatmap *Plot region methylation heatmap*

## Description

Plot region methylation heatmap

#### Usage

```
plot_region_heatmap(x, chr, start, end, ...)
## S4 method for signature 'NanoMethResult, character, numeric, numeric'
plot_region_heatmap(
 x,
 chr,
 start,
 end,
 pos_style = c("to_scale", "compact"),
 window_prop = 0,
  subsample = 50
)
## S4 method for signature 'NanoMethResult, factor, numeric, numeric'
plot_region_heatmap(
 x,
  chr,
  start,
  end,
 pos_style = c("to_scale", "compact"),
 window_prop = \theta,
  subsample = 50
)
```
## Arguments

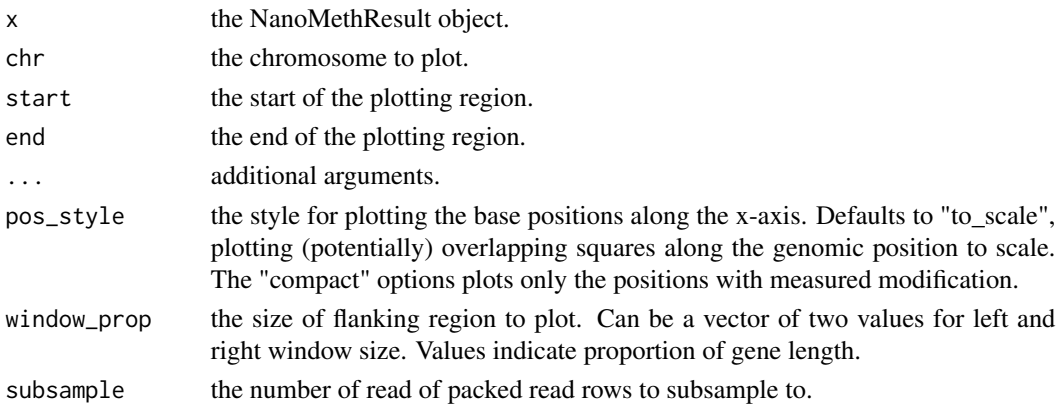

## <span id="page-23-0"></span>Value

a ggplot object of the heatmap.

a ggplot plot containing the heatmap.

#### Examples

```
nmr <- load_example_nanomethresult()
plot_region_heatmap(nmr, "chr7", 6703892, 6730431)
nmr <- load_example_nanomethresult()
plot_region_heatmap(nmr, "chr7", 6703892, 6730431)
```
query\_exons *Query exons*

## Description

Query a data.frame of exons for a subset.

#### Usage

```
query_exons_region(exons, chr, start, end)
```
query\_exons\_gene\_id(exons, gene\_id)

```
query_exons_symbol(exons, symbol)
```
#### Arguments

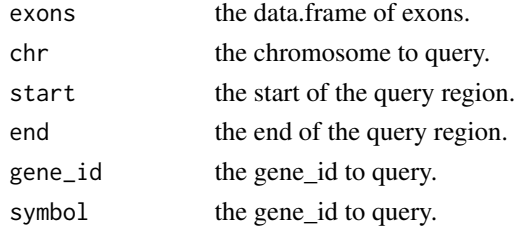

#### Value

data.frame of queried exons.

## Functions

- query\_exons\_region(): Query region.
- query\_exons\_gene\_id(): Query gene ID.
- query\_exons\_symbol(): Query gene symbol.

<span id="page-24-0"></span>

## Description

Query methylation data

#### Usage

```
query_methy(x, chr, start, end, simplify = TRUE, force = FALSE)
```
#### Arguments

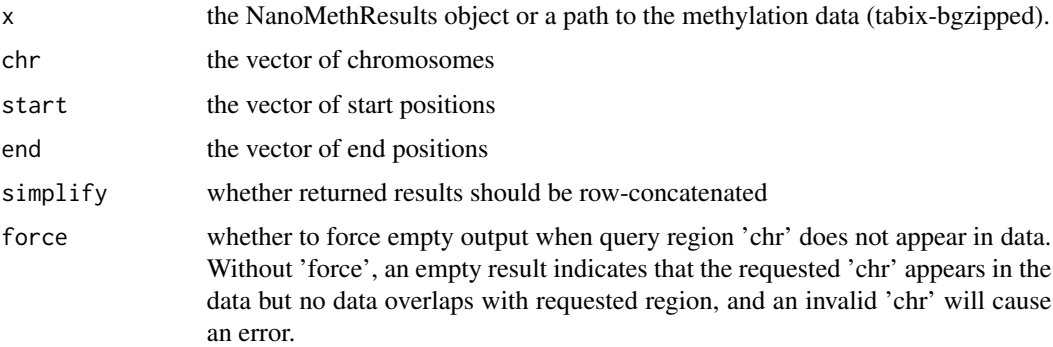

#### Value

A table containing the data within the queried regions. If simplify is TRUE (default) then all data is contained within one table, otherwise it is a list of tables where each element is the data from one region.

#### Examples

```
nmr <- load_example_nanomethresult()
query_methy(methy(nmr), "chr7", 6703892, 6730431)
```
region\_methy\_stats *Calculate region methylation statistics*

## Description

Calculate the average methylation probability and prevalence based on specified probability threshold.

## Usage

region\_methy\_stats(nmr, regions, threshold = 0.5)

## Arguments

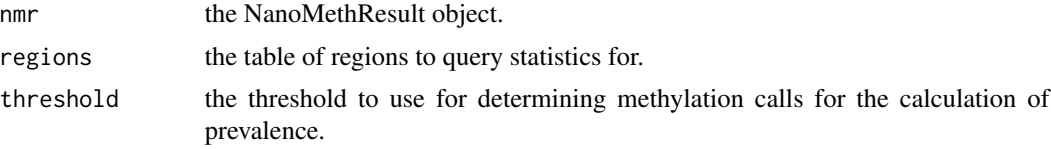

## Value

table of regions with additional columns of methylation summary statistics.

## Examples

```
nmr <- load_example_nanomethresult()
gene_anno <- exons_to_genes(NanoMethViz::exons(nmr))
region_methy_stats(nmr, gene_anno)
```
# <span id="page-26-0"></span>**Index**

```
bsseq_to_edger, 3
bsseq_to_log_methy_ratio, 3
cluster_regions, 4
create_tabix_file, 5
exons,NanoMethResult-method
        (NanoMethResult-class), 11
exons<-,NanoMethResult,data.frame-method
        (NanoMethResult-class), 11
exons_to_genes, 5
filter_methy, 6
get_example_exons_mus_musculus, 7
get_exons, 7
get_exons_hg19 (get_exons), 7
get_exons_hg38 (get_exons), 7
get_exons_homo_sapiens, 8
get_exons_mm10 (get_exons), 7
get_exons_mus_musculus, 8
load_example_nanomethresult, 9
methy,NanoMethResult-method
        (NanoMethResult-class), 11
methy<-,NanoMethResult-method
        (NanoMethResult-class), 11
methy_col_names, 9
methy_to_bsseq, 10
methy_to_edger, 10
NanoMethResult (NanoMethResult-class),
        11
NanoMethResult-class, 11
plot_agg_genes, 13
plot_agg_regions, 14
plot_gene, 15
plot_gene,NanoMethResult,character-method
        (plot_gene), 15
```
plot\_gene\_heatmap, [16](#page-15-0) plot\_gene\_heatmap, NanoMethResult, character-method *(*plot\_gene\_heatmap*)*, [16](#page-15-0) plot\_grange, [17](#page-16-0) plot\_grange\_heatmap, [18](#page-17-0) plot\_mds, [19](#page-18-0) plot\_pca, [20](#page-19-0) plot\_region, [21](#page-20-0) plot\_region,NanoMethResult,character,numeric,numeric-metho *(*plot\_region*)*, [21](#page-20-0) plot\_region,NanoMethResult,factor,numeric,numeric-method *(*plot\_region*)*, [21](#page-20-0) plot\_region\_heatmap, [23](#page-22-0) plot\_region\_heatmap,NanoMethResult,character,numeric,numer *(*plot\_region\_heatmap*)*, [23](#page-22-0) plot\_region\_heatmap,NanoMethResult,factor,numeric,numeric-*(*plot\_region\_heatmap*)*, [23](#page-22-0) query\_exons, [24](#page-23-0) query\_exons\_gene\_id *(*query\_exons*)*, [24](#page-23-0) query\_exons\_region *(*query\_exons*)*, [24](#page-23-0) query\_exons\_symbol *(*query\_exons*)*, [24](#page-23-0) query\_methy, [25](#page-24-0) region\_methy\_stats, [25](#page-24-0) samples,NanoMethResult-method *(*NanoMethResult-class*)*, [11](#page-10-0)

```
samples<-,NanoMethResult,data.frame-method
        (NanoMethResult-class), 11
```